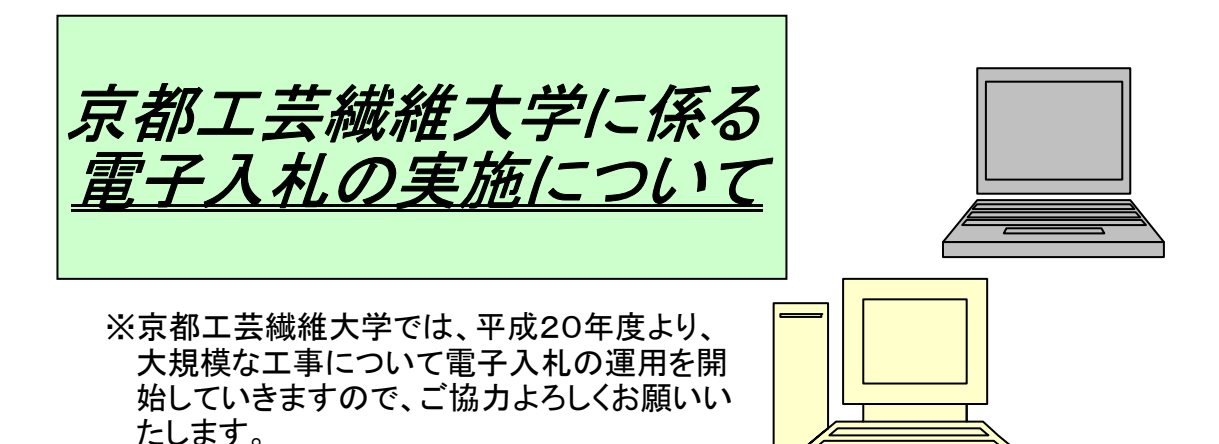

## ・ICカード(およびリーダライタ)の取得

 県・市及び他省庁等の公共発注機関の電子入札システムのICカード と同じものが使用できます。

## ・電子入札システムの利用者登録

 既に県・市及び他省庁等の公共発注機関の電子入札に参加されてい る方についても、文部科学省での利用者登録がされてい ないと、本学の電子入札案件に参加できません!!

## ※注意事項について

- 開札にあたっては、紙入札参加者の入札金額登録等の作業が伴う場合が あります。よって、第1回目の開札結果の提示が入札開始時間よりかなり遅 れる場合がありますので、ご承知おき願います。
- 第1回目の開札結果において、本学の予定価格に達する者が皆無の場 合、第2回目の入札金額を提示願うわけですが、本学から再度入札の依頼 を電子入札にて提示してから、当該再度入札締切りまでの時間が短時間と なります。(5分ないし10分程度が常かと思います。)

 よって、お手数ですが、電子入札担当者は入札開始時刻から落札決定の 提示がなされるまで端末の前を離れることなく、短間隔で更新ボタンをおす ことにより、本学からの提示をできるだけ速やかに認識できるよう努めて頂 きたく、よろしくお願いいたします。(締切り時間に間に合わなかった場合は、 辞退扱いとなります。)

をご参照下さい。 電子入札システムの概要・操作方法等の詳細は 【文部科学省電子入札ホームページ】 http://portal.bid.mext.go.jp/